<span id="page-0-0"></span>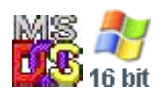

#### **Note: This API call is for DOS and Win16 personality only. Use [Family API](https://osfree.org/doku/doku.php?id=en:docs:fapi) for portability.**

2018/09/07 05:04 · prokushev · [0 Comments](https://osfree.org/doku/doku.php?id=en:templates:dosint#discussion__section)

# **Int 21H, AH=1CH**

## **Version**

1 and higher

## **Brief**

GET ALLOCATION INFORMATION FOR SPECIFIC DRIVE

# **Family API**

none

### **Input**

 $AH = 1Ch$  $DL = drive (00h = default, 01h = A: , etc)$ 

#### **Return**

 $AL =$  sectors per cluster (allocation unit), or FFh if invalid drive

```
CX = bytes per sectorDX = total number of clusters
DS:BX -> media ID byte (see #01356)
```
### **Notes**

under DOS 1.x, DS:BX points at an actual copy of the FAT; later versions return a pointer to a copy of the FAT's ID byte

on a DBLSPACE drive, the total number of clusters is based on the estimated compression ratio

this function may not be properly supported on CD-ROMs and other installable file systems (use AX=4402h"CD-ROM" for CD-ROMs instead)

BUG: DOS 7.10 (Win95B/Win98) reportedly returns incorrect values in AL and DX for FAT12/FAT16 drives, even though it manages correct results for FAT32 drives (DOS windows are not affected, only real-mode DOS)

## **See also**

AH[=1Bh](https://osfree.org/doku/doku.php?id=en:docs:dos:api:int21:1b),AH[=36h](https://osfree.org/doku/doku.php?id=en:docs:dos:api:int21:36)

## **Note**

Text based on [Ralf Brown Interrupt List Release 61](http://www.cs.cmu.edu/~ralf/files.html)

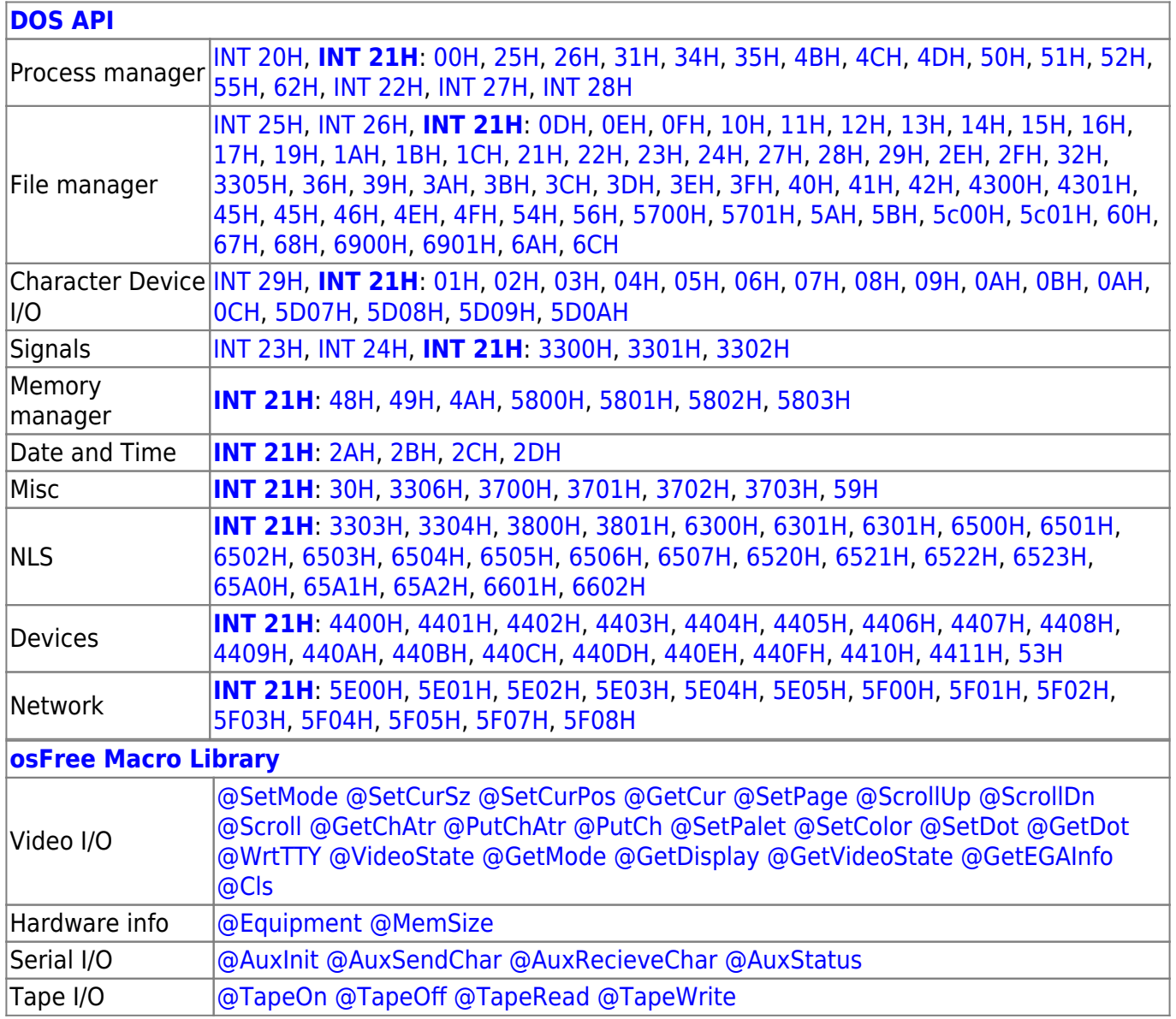

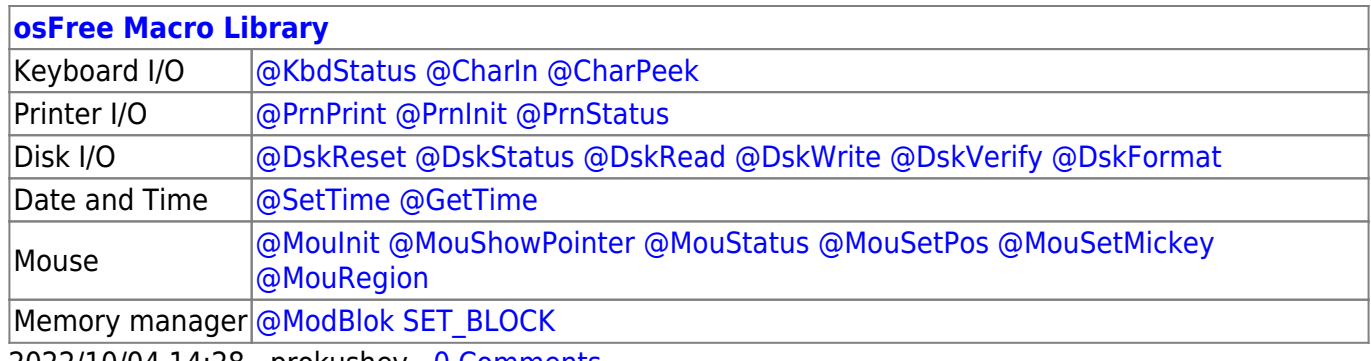

2022/10/04 14:28 · prokushev · [0 Comments](https://osfree.org/doku/doku.php?id=en:templates:macrolib#discussion__section) 2018/09/04 17:23 · prokushev · [0 Comments](https://osfree.org/doku/doku.php?id=en:templates:int#discussion__section)

#### **[Family API](https://osfree.org/doku/doku.php?id=en:docs:fapi)**

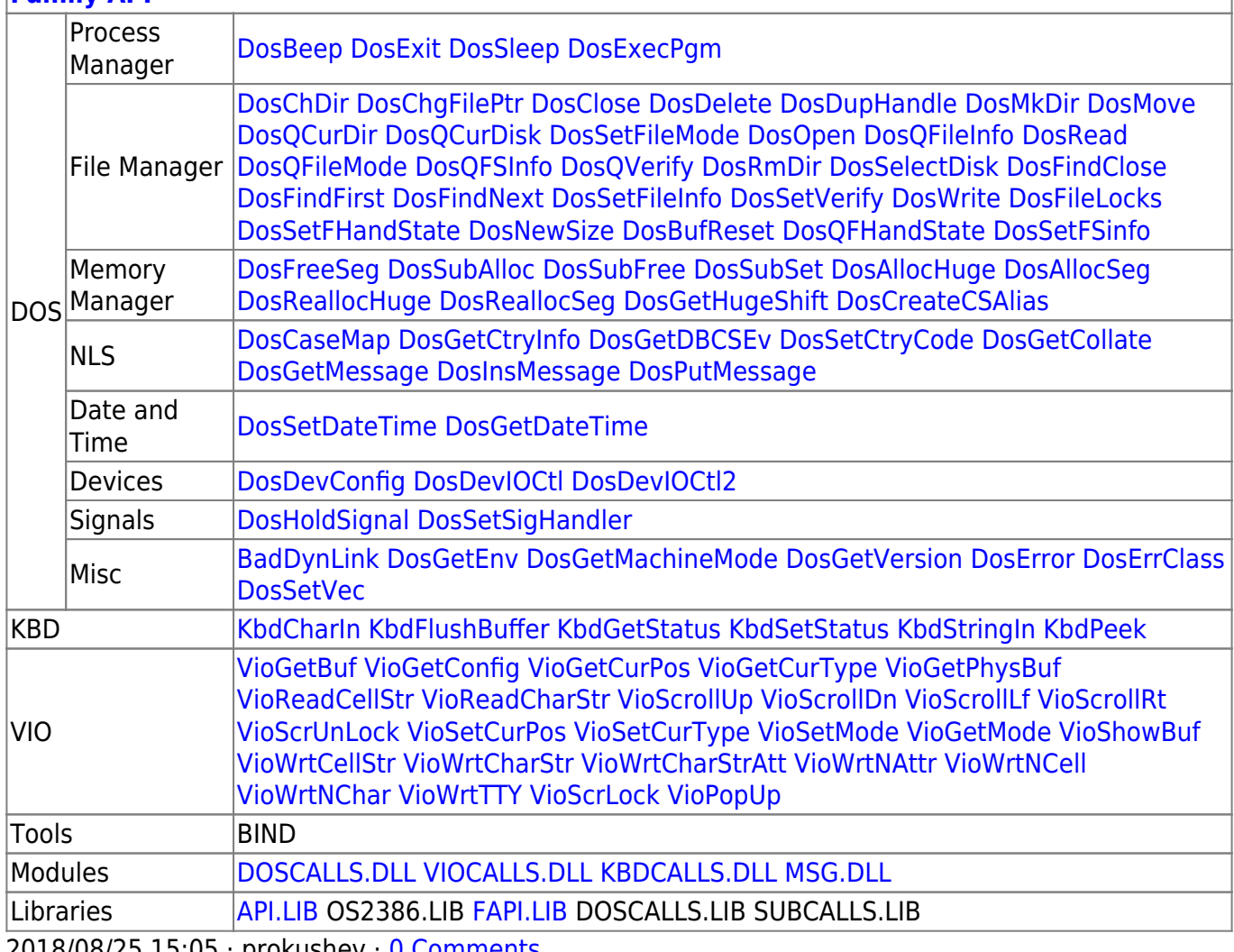

2018/08/25 15:05 · prokushev · [0 Comments](https://osfree.org/doku/doku.php?id=en:templates:fapi#discussion__section)

From: <https://osfree.org/doku/> - **osFree wiki**

Permanent link: **<https://osfree.org/doku/doku.php?id=en:docs:dos:api:int21:1c>**

Last update: **2024/05/02 02:41**

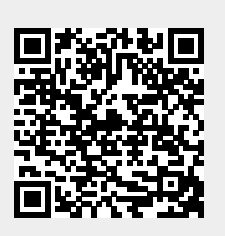